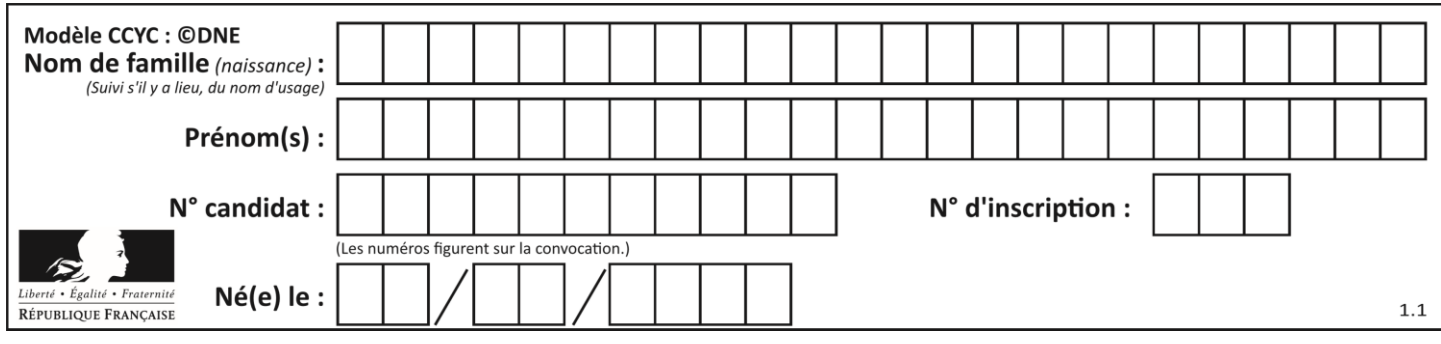

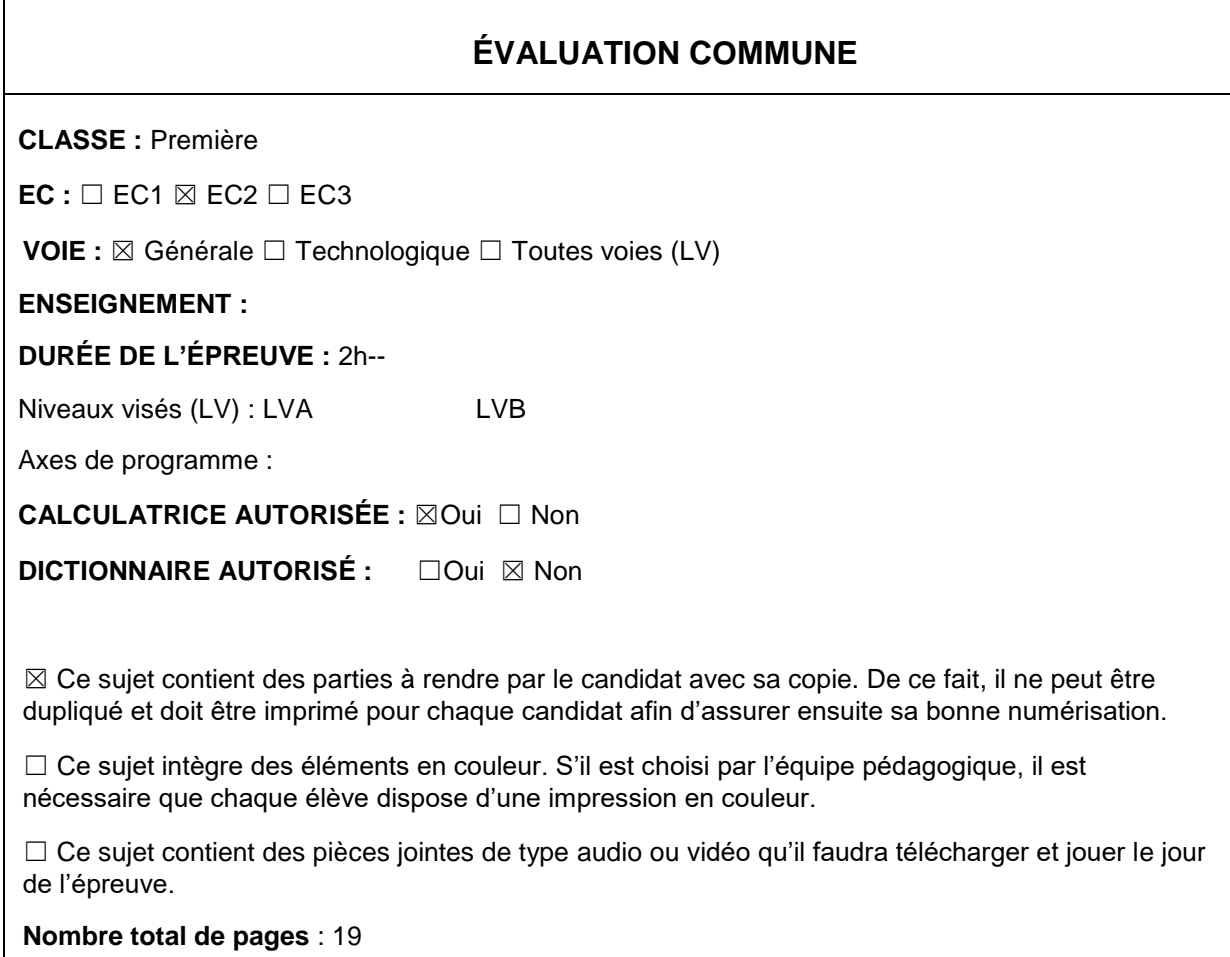

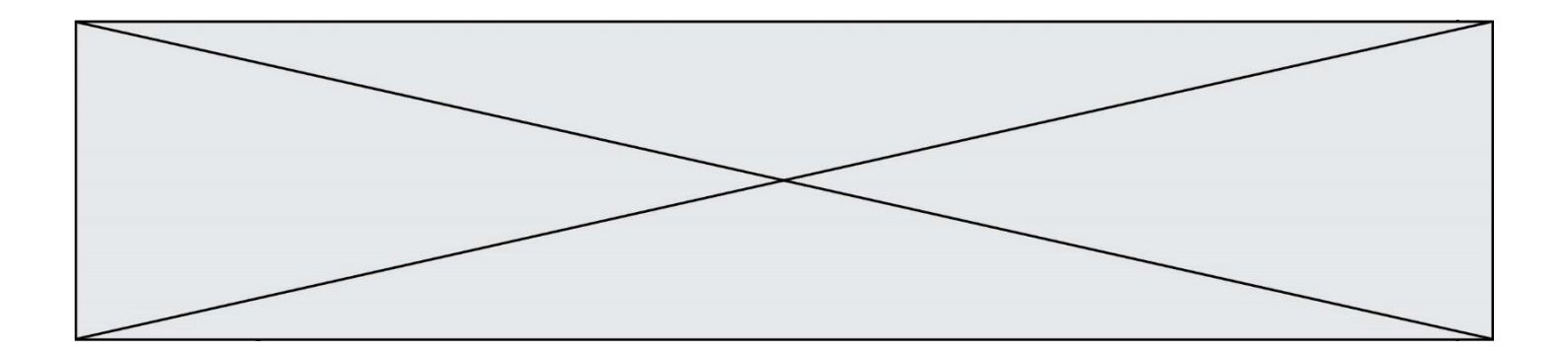

# **BACCALAURÉAT GÉNÉRAL Épreuve Commune de Contrôle Continu E3C**

# **SCIENCES DE L'INGÉNIEUR**

## Coefficient 5

Durée : 2 heures

Aucun document autorisé

L'usage des calculatrices est autorisé dans les conditions suivantes :

- l'usage de calculatrice avec mode examen actif est autorisé ;
- l'usage de calculatrice sans mémoire, « type collège » est autorisé.

*Information aux candidats : les candidats qui disposent d'une calculatrice avec mode examen devront l'activer le jour des épreuves et les calculatrices dépourvues de mémoire seront autorisées. Ainsi tous les candidats composeront sans aucun accès à des données personnelles pendant les épreuves.*

## **Constitution du sujet**

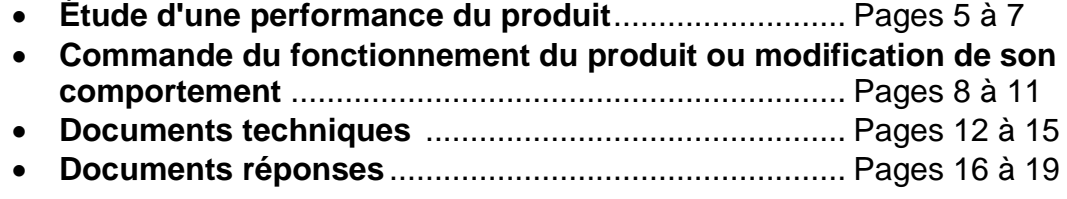

#### **Rappel du règlement de l'épreuve**

Le sujet comporte deux exercices indépendants l'un de l'autre, équilibrés en durée et en difficulté, qui s'appuient sur un produit unique.

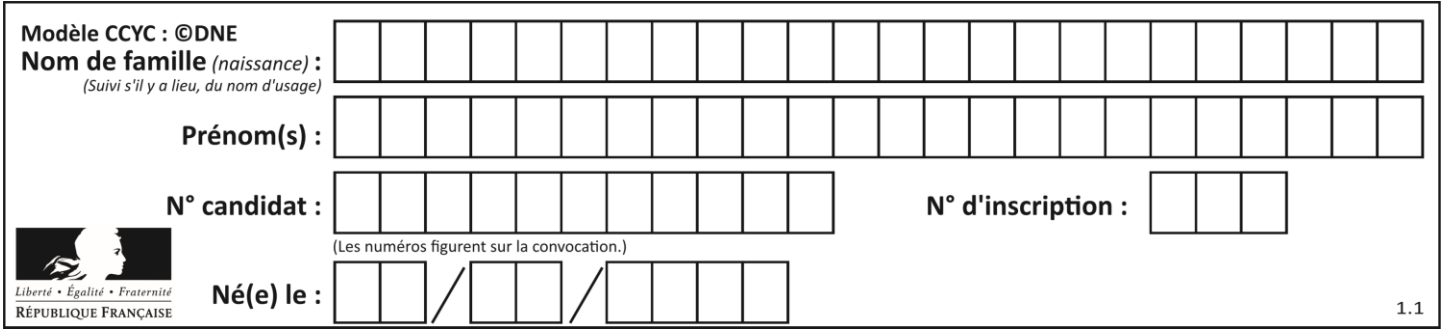

Un premier exercice s'intéresse à l'étude d'une performance du produit. Les candidats doivent mobiliser leurs compétences et les connaissances associées pour qualifier et/ou quantifier cette performance, à partir de l'analyse, de la modélisation de tout ou partie du produit ou de relevés expérimentaux.

Le second exercice porte sur la commande du fonctionnement du produit ou la modification de son comportement. L'étude s'appuie sur l'algorithmique et de la programmation, à partir de ressources fournies au candidat qu'il devra exploiter, compléter ou modifier.

# **GYROPODE « HOVERBOARD »**

L'objet de cette étude est un gyropode (souvent appelé « hoverboard »). Un gyropode est un véhicule de loisirs permettant de se déplacer rapidement, silencieusement et sans émission polluante dans l'espace dévolu aux piétons. Le système étudié sera un gyropode à roues de diamètre 6,5 pouces (16,51cm) dont on donne la description ci-dessous :

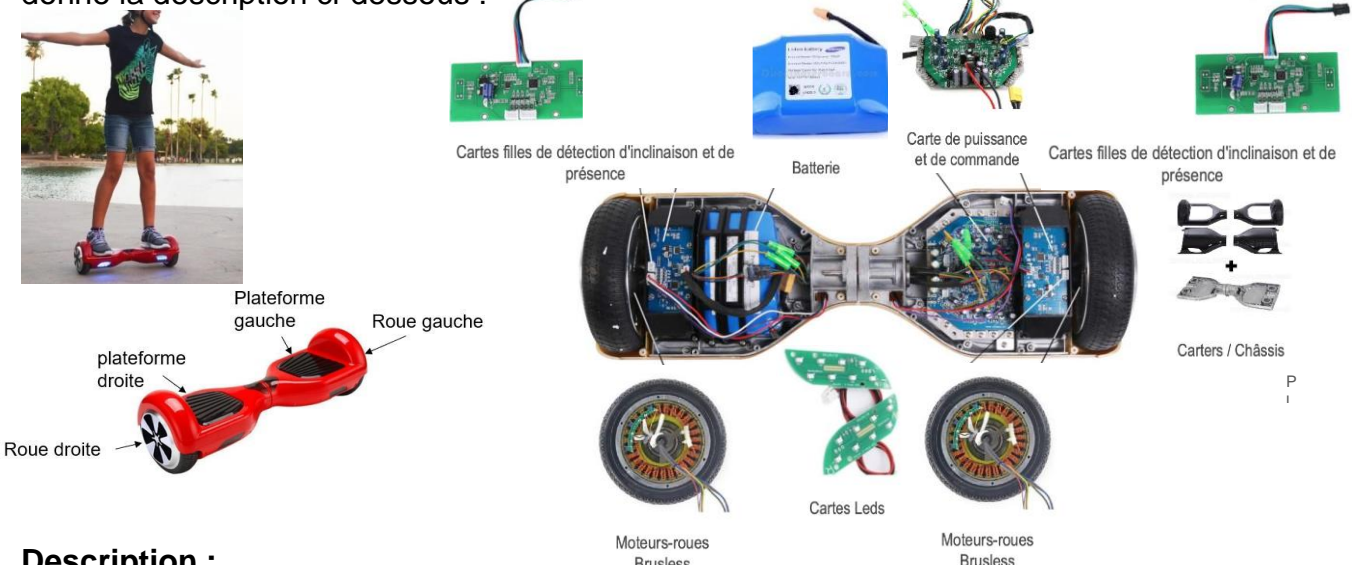

#### **Description :**

**Brusless** 

Le gyropode est constitué de 2 plateformes (droite et gauche) reliées entre elles par un axe leurs permettant une rotation relative l'une par rapport à l'autre.

Chaque plateforme contient :

- Un ensemble moteur brushless associé à une roue ;
- Un capteur d'inclinaison permettant d'acquérir l'angle d'inclinaison de la plateforme par rapport à l'horizontale ;
- Un capteur de vitesse permettant d'acquérir la vitesse de rotation du moteur ;
- Un capteur de présence.

L'ensemble contient également une batterie et une carte électronique (carte de commande et de puissance, carte Leds).

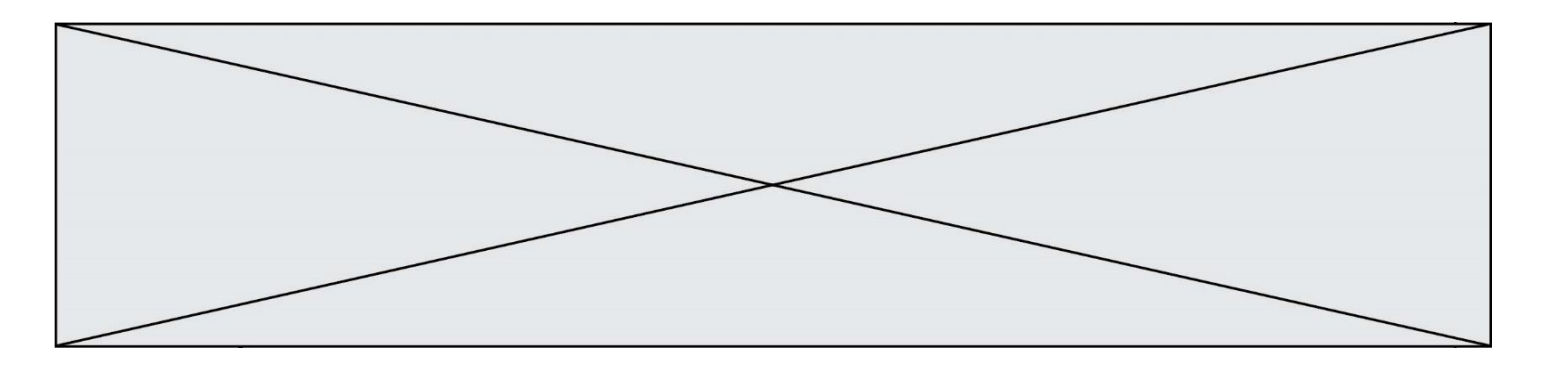

#### **Fonctionnement :**

Par l'intermédiaire de ses pieds, l'utilisateur génère l'inclinaison des plateformes par rapport à l'horizontal de manière indépendante. La mesure de cette inclinaison, est interprétée par la carte électronique comme une consigne de vitesse pour les moteurs. La carte électronique génère alors le signal correspondant de commande de la tension d'alimentation des moteurs.

#### **Caractéristiques :**

- Puissance Moteur : 700 Watts (2 moteurs de 350W) ;
- Batterie :  $36$  V 4.4 Ah (lithium-ion) ;
- Autonomie : 1h environ ou 5 km avec une charge complète (varie selon le poids de

l'utilisateur, le type de terrain pratiqué et la vitesse d'utilisation) ;

- Temps de chargement : 2 à 3 heures ;
- Vitesse maximale : 15 km $\cdot$ h<sup>-1</sup> en fonction du poids de l'utilisateur :
- Charge maximale de l'utilisateur : 120 kg.

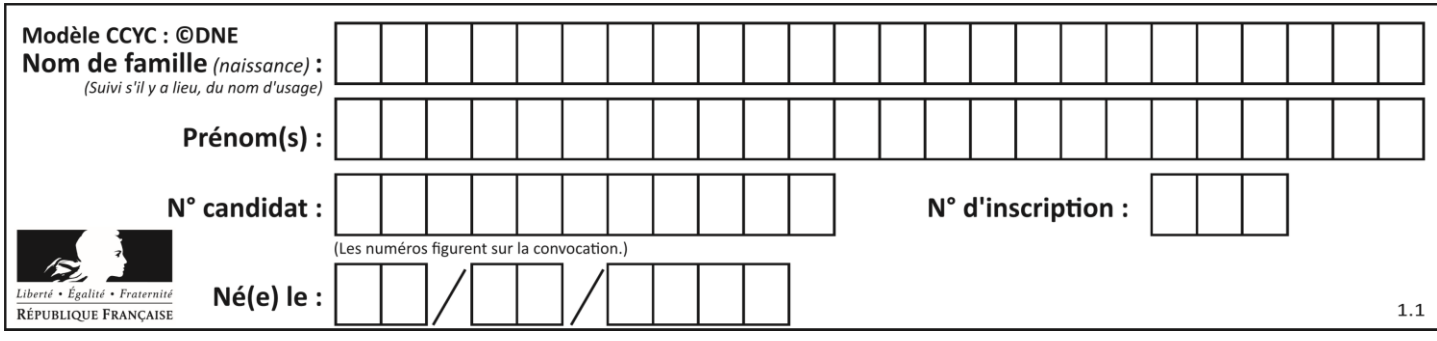

## **EXERCICE 1 : ÉTUDE D'UNE PERFORMANCE DU PRODUIT**

#### **OBJECTIF : validation des données constructeur concernant la vitesse avant de laisser l'hoverboard circuler sur voie publique.**

- **Question I-1** Donner le « service attendu » offert par le système du point de vue utilisateur, en complétant le diagramme de cas d'utilisation (voir document réponse DR1). Puis à partir du diagramme d'exigences (voir document technique DT1). Donner l'exigence permettant de définir la vitesse maximale du gyropode ainsi que la valeur permettant de satisfaire cette exigence.
- **Question I-2** À partir du diagramme de bloc interne « ibd » (voir document technique DT3), indiquer la nature et l'unité des grandeurs de flux et d'effort correspondant à la puissance en sortie du composant « moteur brushless ».

Dans le but de vérifier l'autonomie du gyropode, un modèle multi-physique de la chaîne de puissance est élaboré (voir document technique DT4). Il comprend entre autres, la batterie, les moteurs, et prend en compte la masse de la personne, les inerties des roues et la résistance au roulement. Nota : Le contrôle de la stabilité ne sera pas étudié ici.

La courbe de la fig1. est le résultat d'une simulation effectuée avec le modèle multiphysique du gyropode. La simulation a été réalisée en considérant une personne utilisant le gyropode ayant une masse de 70 Kg.

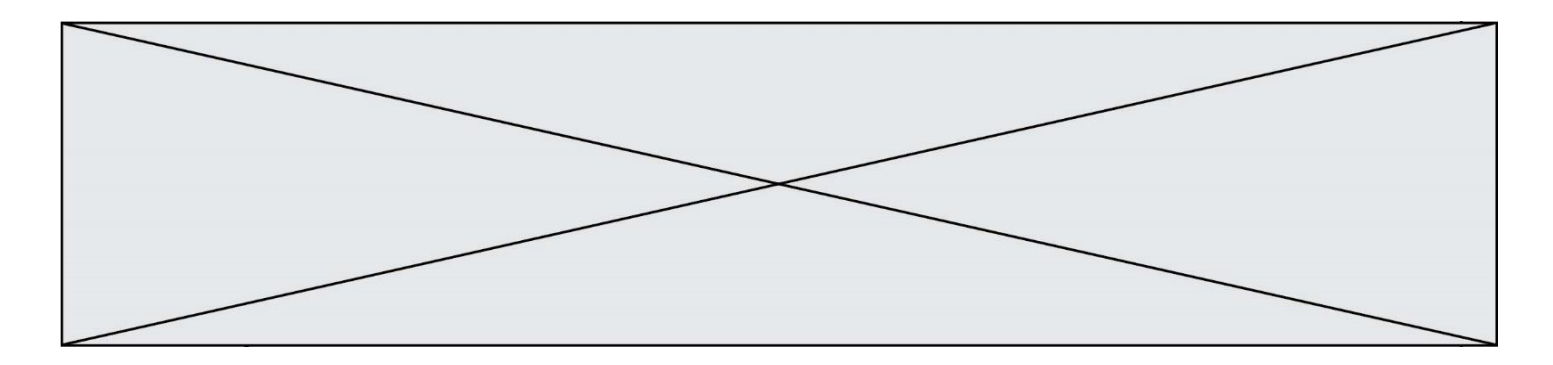

Cette courbe présente l'évolution de la vitesse de rotation d'une roue lors d'un déplacement en ligne droite à la vitesse maximale. La distance totale parcourue lors de ce parcours est de 0,7 mètres sur une durée de 0,2 s.

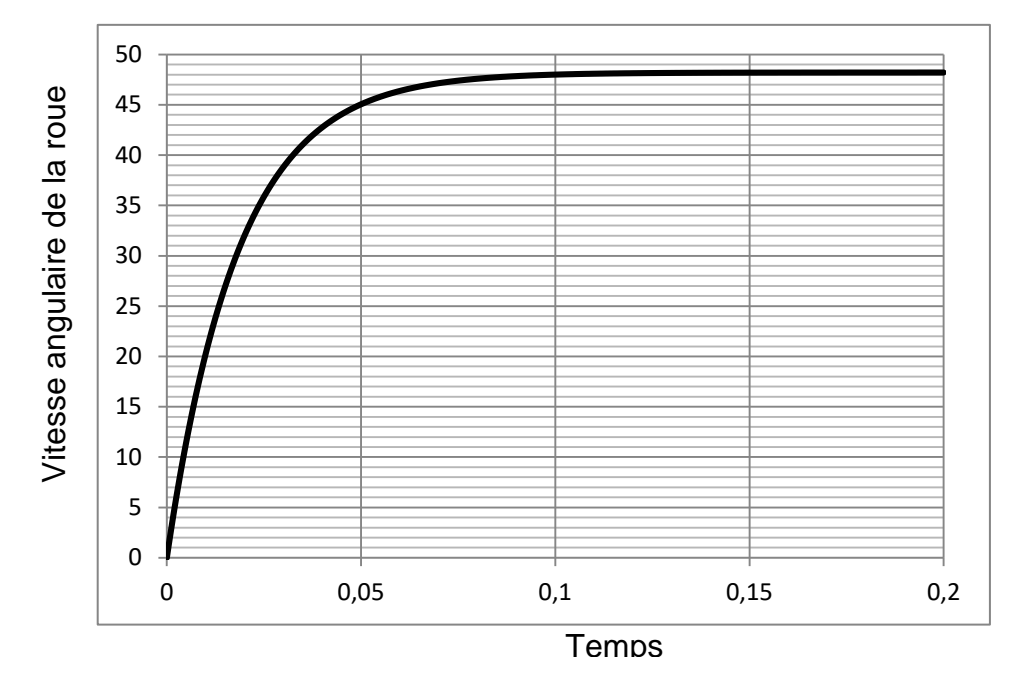

Fig1. Vitesse de rotation de la roue

**Question I-3** Relever sur la fig. 1 précédente la valeur de la vitesse de rotation des roues en rad.s<sup>-1</sup> du gyropode lorsque celui-ci atteint sa vitesse maximale. En faisant l'hypothèse d'un roulement sans glissement et sachant que les roues ont un diamètre de 6,5 pouces, soit 165,1 mm, en déduire la vitesse de translation du gyropode. Comparer cette valeur avec la valeur du constructeur. Conclure quant à l'exigence de vitesse maximale.

## **Étude de l'acquisition de l'information vitesse de rotation des roues**

La commande des moteurs électriques nécessite de connaître précisément leur vitesse et leur sens de rotation.

Des capteurs à effet hall sont utilisés pour connaitre à tout moment la vitesse du rotor, et adapter en conséquence l'alimentation des bobines et le champ magnétique. Le capteur va détecter le passage d'un pôle magnétique, et à partir de cette information le circuit de commande électronique assurera la commutation des bobines.

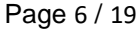

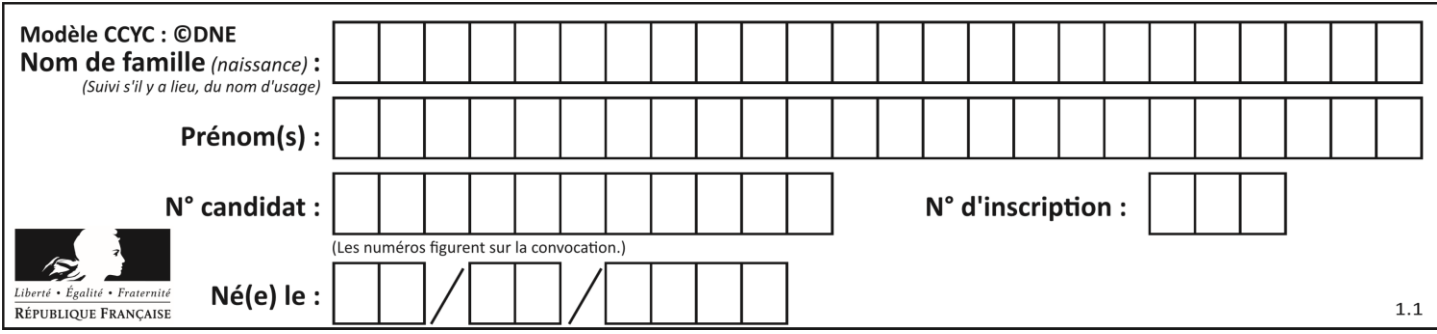

Chacune des roues est équipée de 3 capteurs à effet Hall délivrant 3 signaux permettant d'obtenir les informations sur la vitesse et le sens de rotation.

Un moteur de roue comporte 27 bobines sur le stator (fixe) et 30 aimants permanents sur le rotor (tournant) constituant alternativement 15 paires de pôles positifs et négatifs.

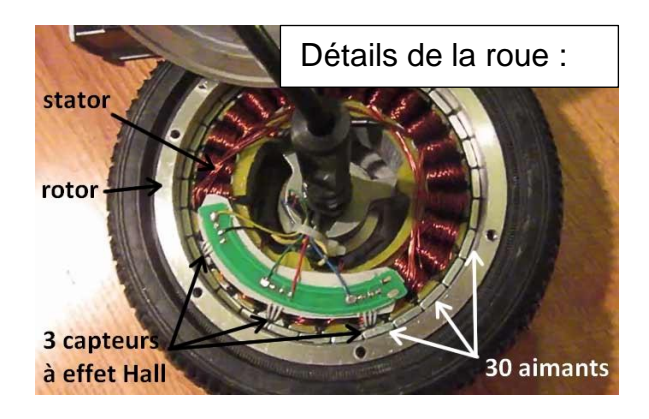

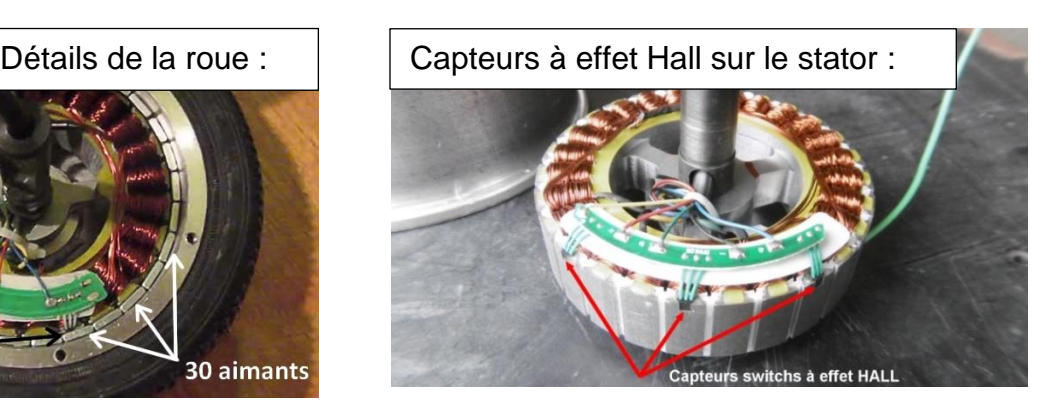

Un capteur à effet Hall envoie un signal haut lorsqu'il détecte le passage d'un pôle positif (état 1) et un signal bas lorsqu'il détecte le passage d'un pôle négatif (état 0).

Des essais ont permis de relever le signal reçu par un capteur à effet Hall sous la forme du chronogramme suivant, le gyropode fonctionnant à vitesse maximale :

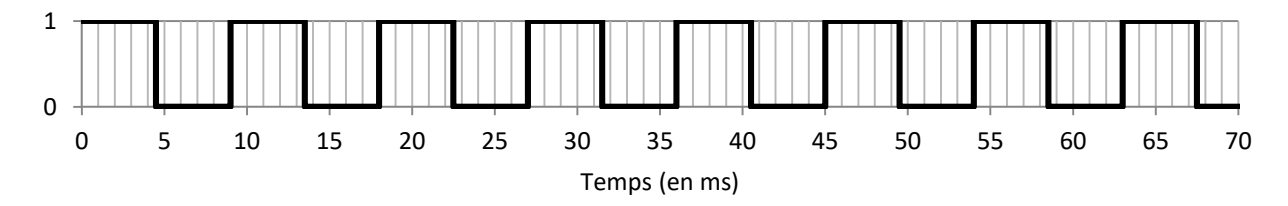

Fig.2 : Chronogramme du signal relevé au niveau d'un capteur à effet Hall

- **Question I-4** Quelle est la nature du signal provenant du capteur à effet Hall ? Déterminer, à partir de la mesure issue de ce capteur, la vitesse de rotation de la roue en rad s<sup>-1</sup>.
- **Question I-5** Calculer la vitesse de translation atteinte par le gyropode en km·h-1 lors de l'essai (rappel : les roues ont un diamètre de 6,5 pouces, soit 165,1 mm). Comparer ces résultats avec les données du constructeur et commenter les écarts observés.

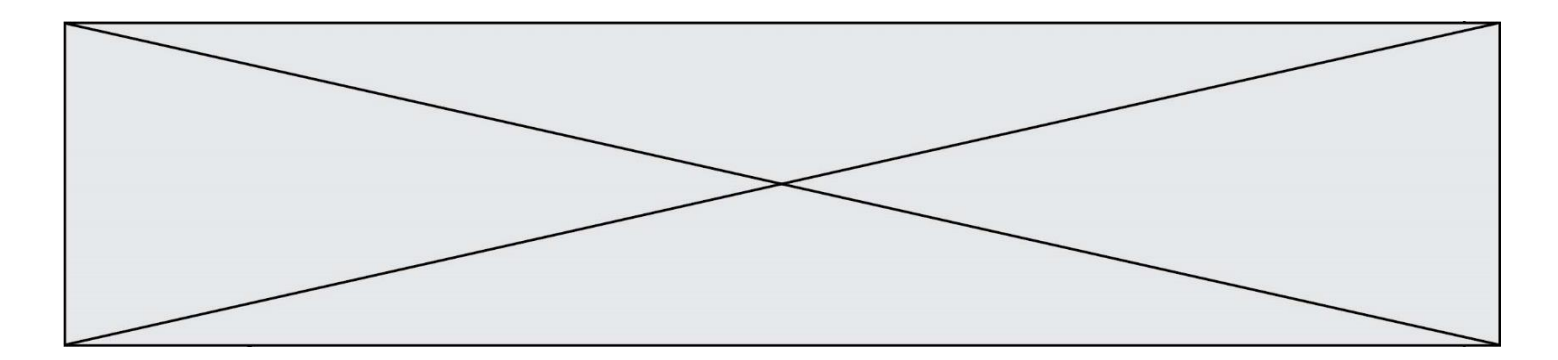

#### **EXERCICE 2 - MODIFICATION DU COMPORTEMENT DE L'HOVERBOARD**

Dans le cas où le conducteur se lance à vitesse maximale, et que le niveau de la batterie est faible l'hoverboard s'arrête brusquement et peut causer des dommages importants sur le conducteur.

**L'objectif** de cette partie est donc d'élaborer un algorigramme qui permettra d'assurer la sécurité du conducteur lorsque la batterie est déchargée, ceci en évitant un arrêt brusque de l'hoverboard et en signalant visuellement l'état de charge de la batterie.

L'hoverboard est équipé d'une batterie lithium-ion dont la courbe de décharge est présentée sur la fig.3.

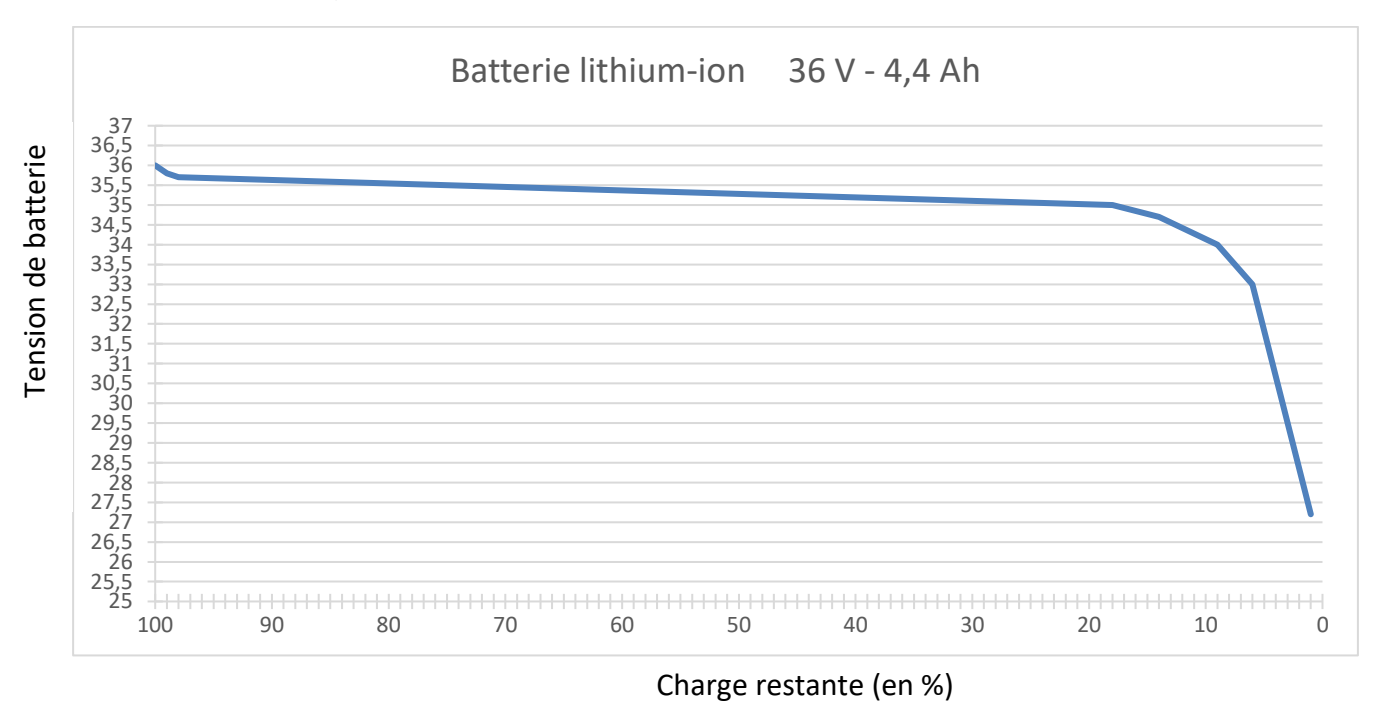

Fig.3 courbe de décharge de batterie

Afin de connaître l'état de charge de la batterie en temps réel, il est nécessaire d'implanter un capteur pour l'acquisition de la tension de la batterie. Son choix nécessite de connaître la plage de mesure de cette tension nommée V bat.

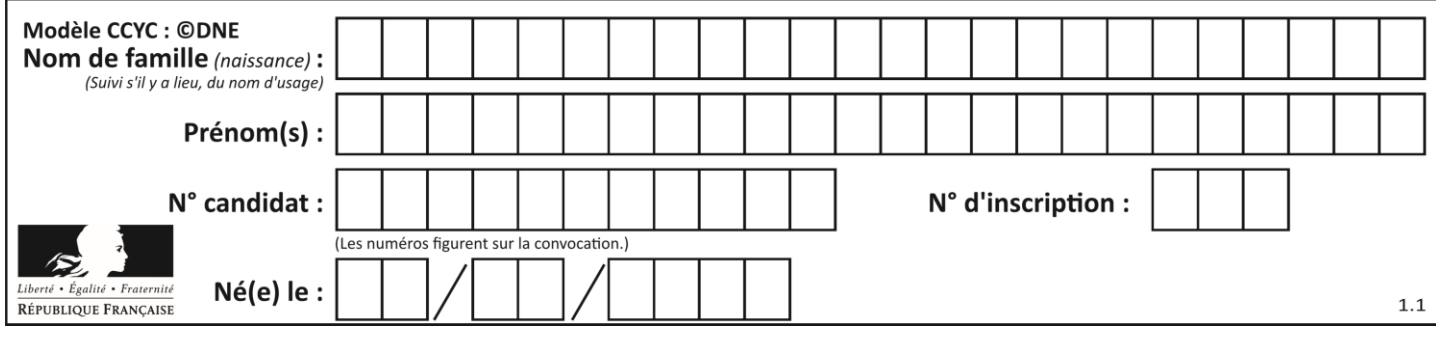

**Question II-1** À partir de la courbe de la fig.3, relever la valeur de la tension de la batterie :

- lorsque celle-ci est chargée à 99% ;

- lorsque celle-ci est déchargée de 90%.

Vous ferez apparaitre les tracés sur le document DR2.

Un algorigramme a été élaboré afin de permettre un arrêt graduel de l'hoverboard lorsque la batterie de celui-ci atteint 90% de décharge, comme le présente la fig.4 cidessous.

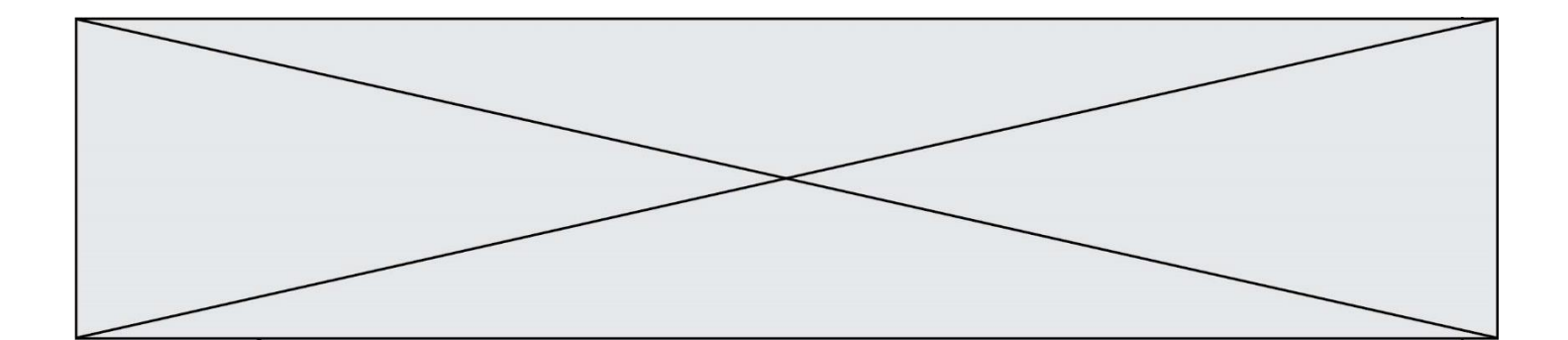

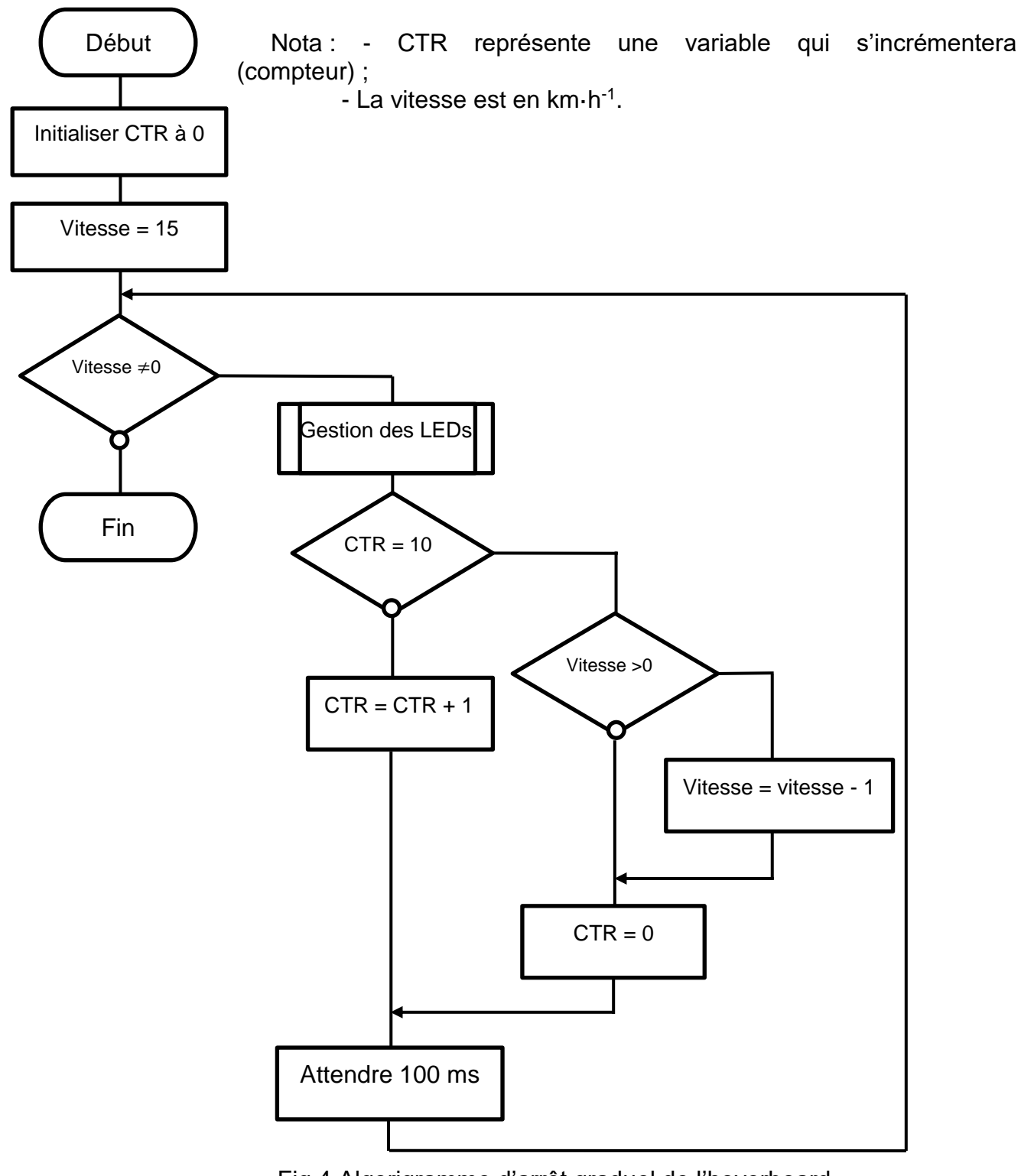

Fig.4 Algorigramme d'arrêt graduel de l'hoverboard

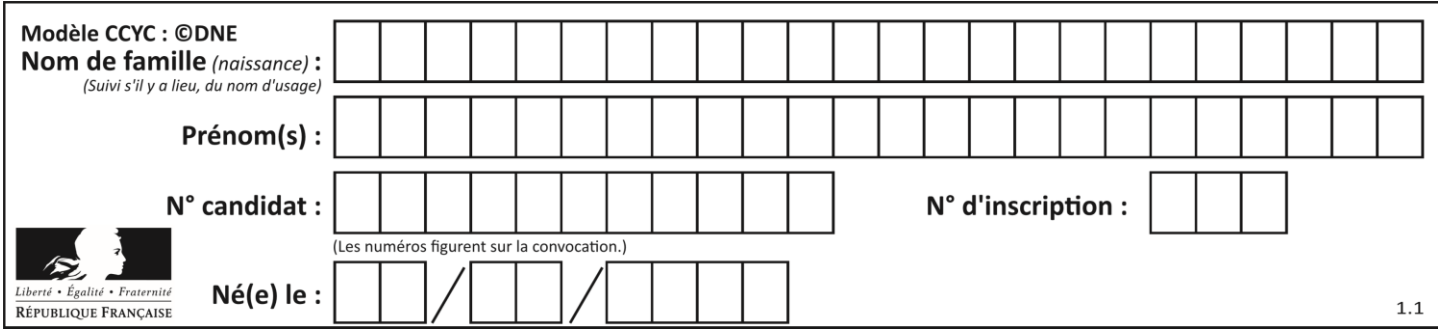

#### **Hypothèse : L'hoverboard se déplace en ligne droite sur un plan horizontal.**

**Question II-2** À l'aide de l'algorigramme de la fig.4, définir le temps d'arrêt de l'hoverboard et le type exact de mouvement auquel il est soumis pendant cette phase. En déduire la distance parcourue avant un arrêt complet lorsqu'il roulait initialement à sa vitesse maximale.

Observation : Le temps d'arrêt actuel reste encore trop long.

**Question II-3** Réécrire la partie de l'algorigramme de la fig.4 que vous devez modifier afin que l'hoverboard s'arrête en 3 secondes.

On désire également donner un indicateur visuel de l'état de batterie à l'utilisateur.

Dans l'algorigramme de la fig.4 est placé un appel de « sous-programme » pour introduire une « Gestion des LEDs » (bleu, orange, rouge), ce sont les LEDs des « cartes à LEDs » présentent sur l'avant de l'hoverboard.

**Question II-4** Compléter l'algorigramme « Gestion des LEDs » du document réponse DR3 permettant de visualiser le niveau de batterie, en respectant les exigences suivantes :

> - LED bleu allumée pour la charge supérieure à 99% ;

> - LED rouge allumée lorsqu'elle est déchargée à 90% ;

- LED orange allumée tout autre niveau de charge.

Vous utiliserez les variables :

- « L\_Bleu » : Led de couleur bleu
- « L\_Orange » : Led de couleur orange
- « L\_Rouge » : Led de couleur rouge
- « V\_bat » : Valeur de la tension de

batterie

Fonctionnement : « L\_Bleu = 1 » led bleu allumée, « L\_Bleu = 0 » led bleu éteinte.

**Question II-5** Compléter le diagramme de définition de blocs (voir document réponse DR4) en ajoutant les cartes à LEDs.

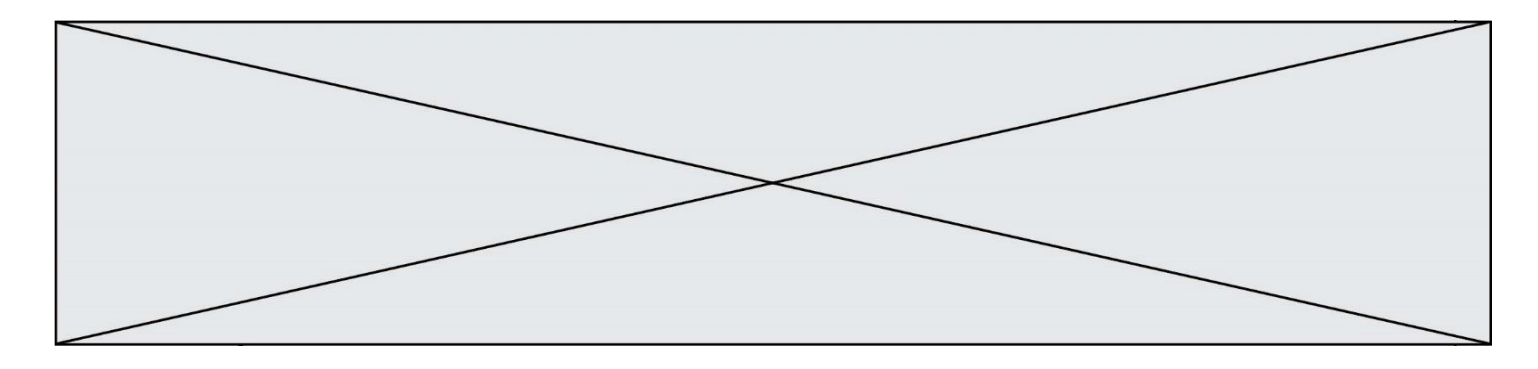

## **DOCUMENTS TECHNIQUES**

**DT1** Diagramme des exigences

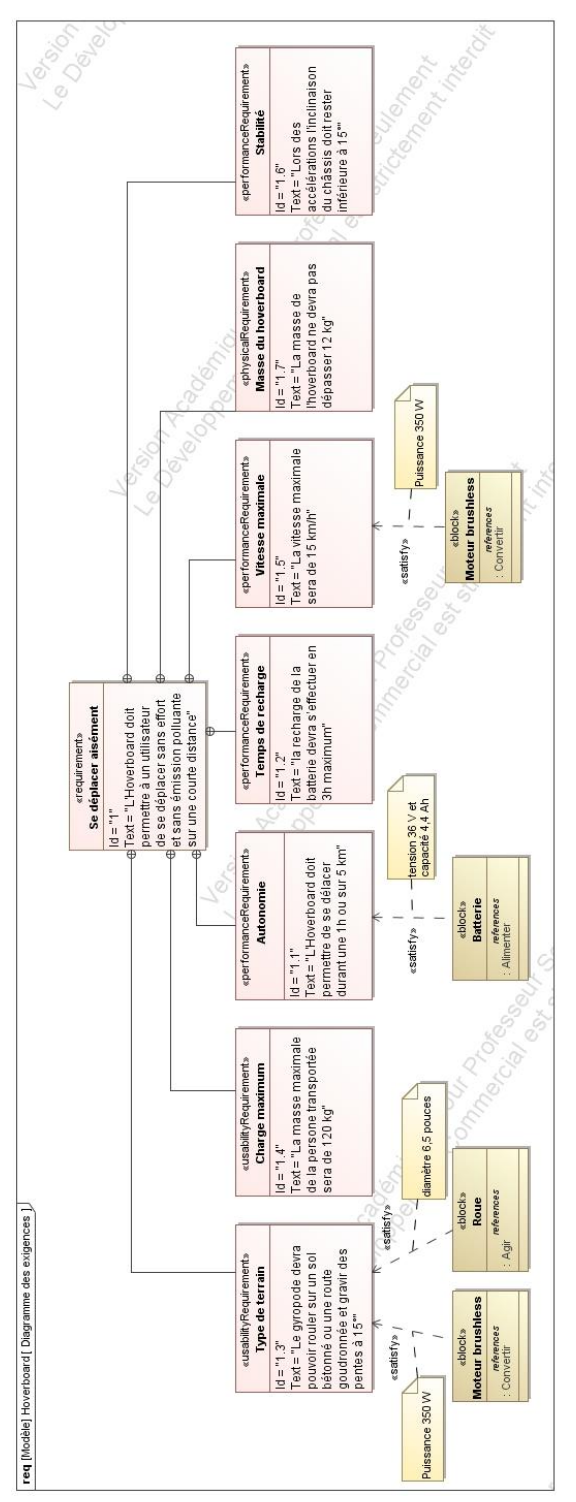

Page 12 / 19

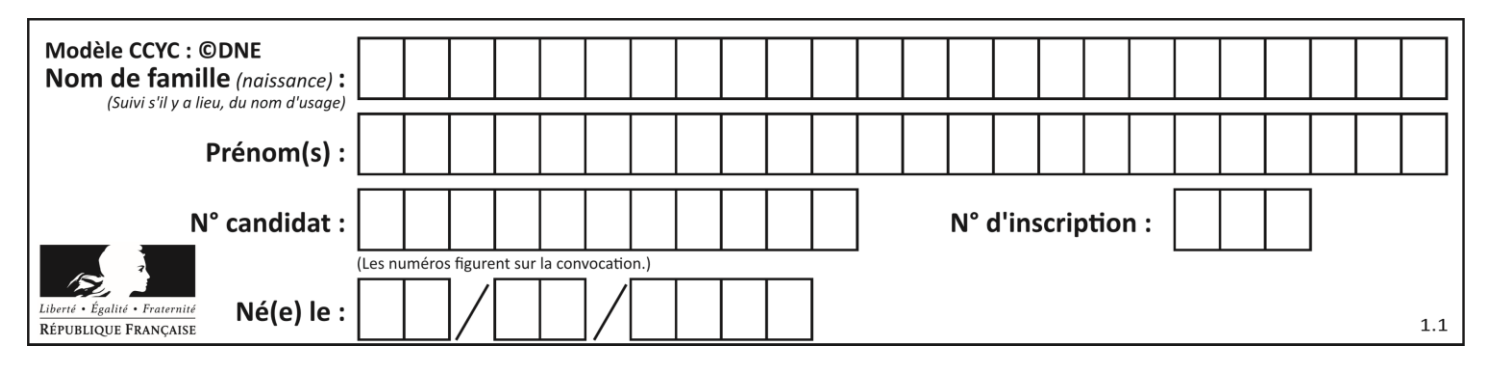

**DT2** Diagramme de définition de blocs

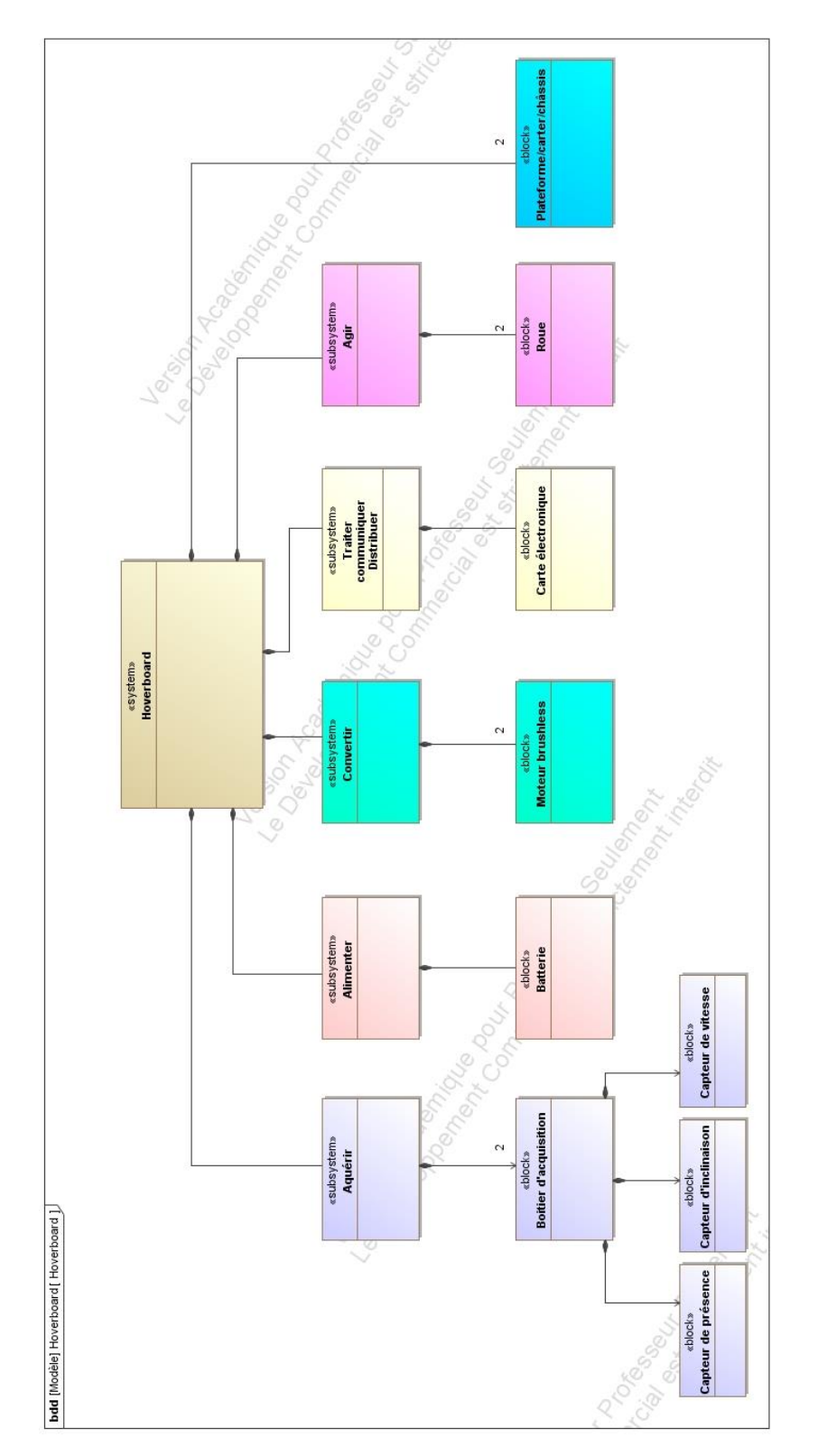

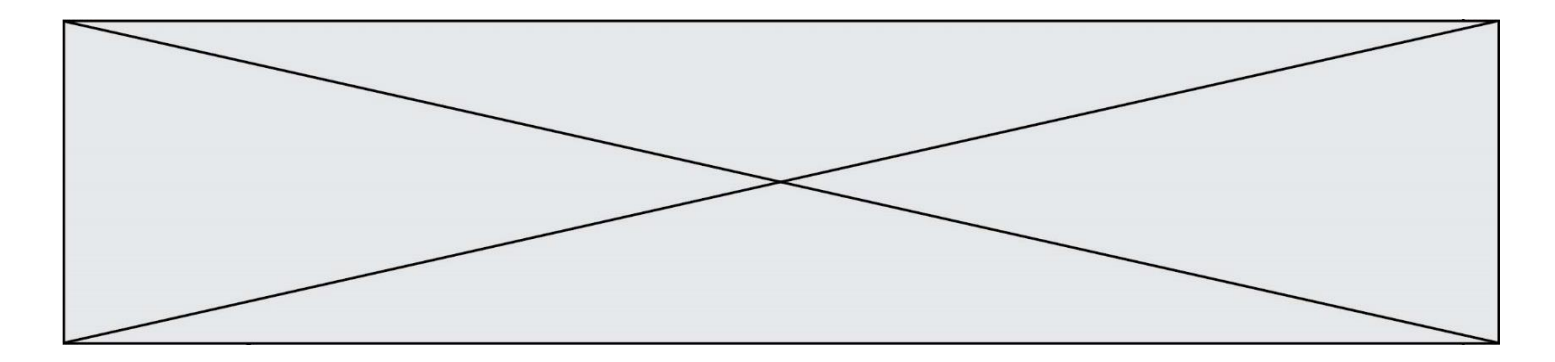

**DT3** Diagramme de blocs internes (partiel)

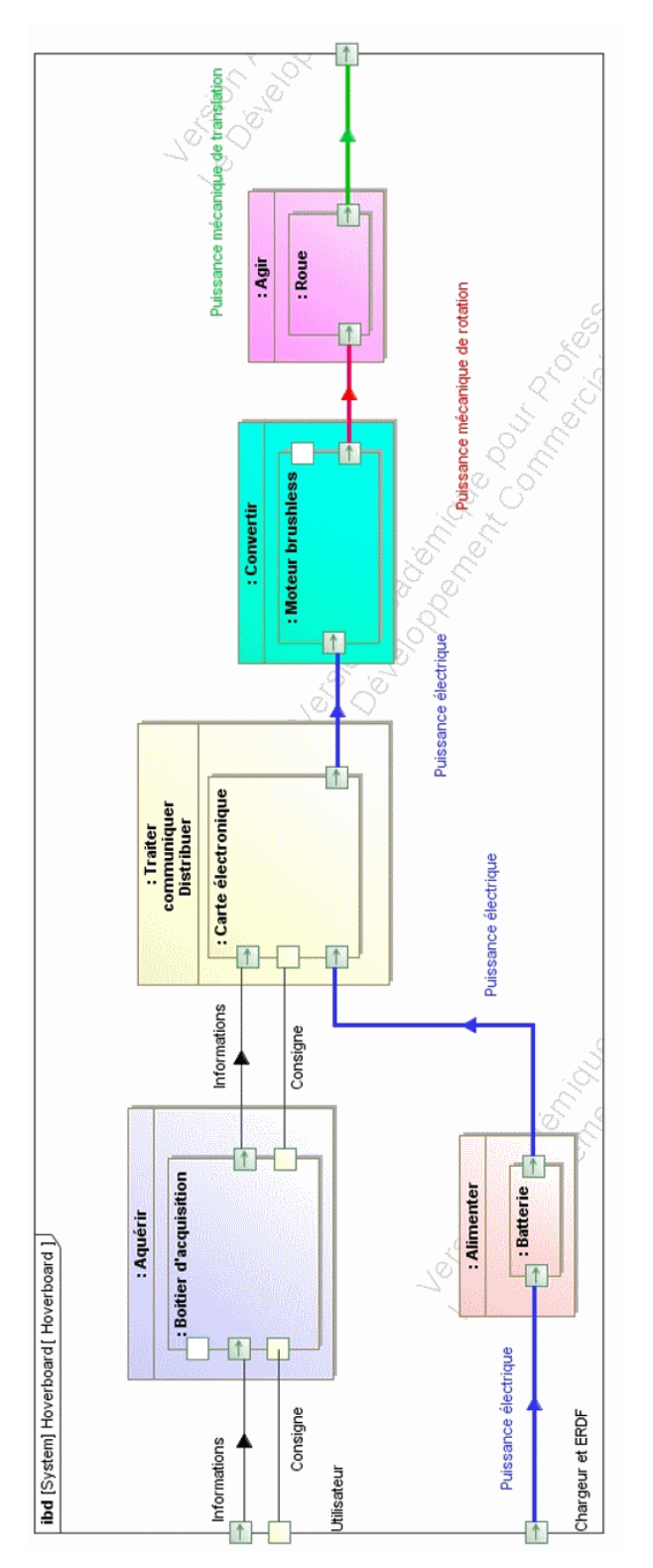

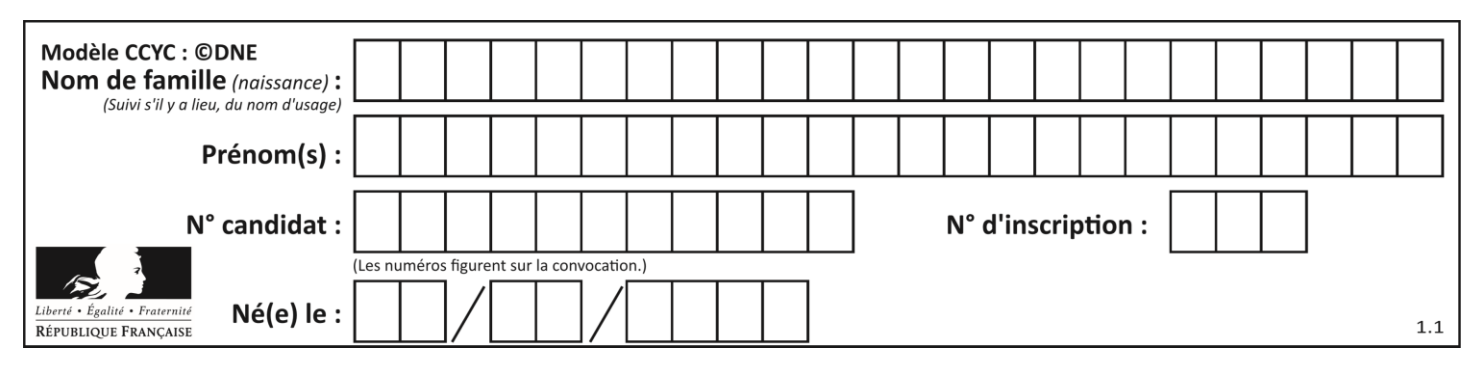

## **DT4** Schéma multi-physique

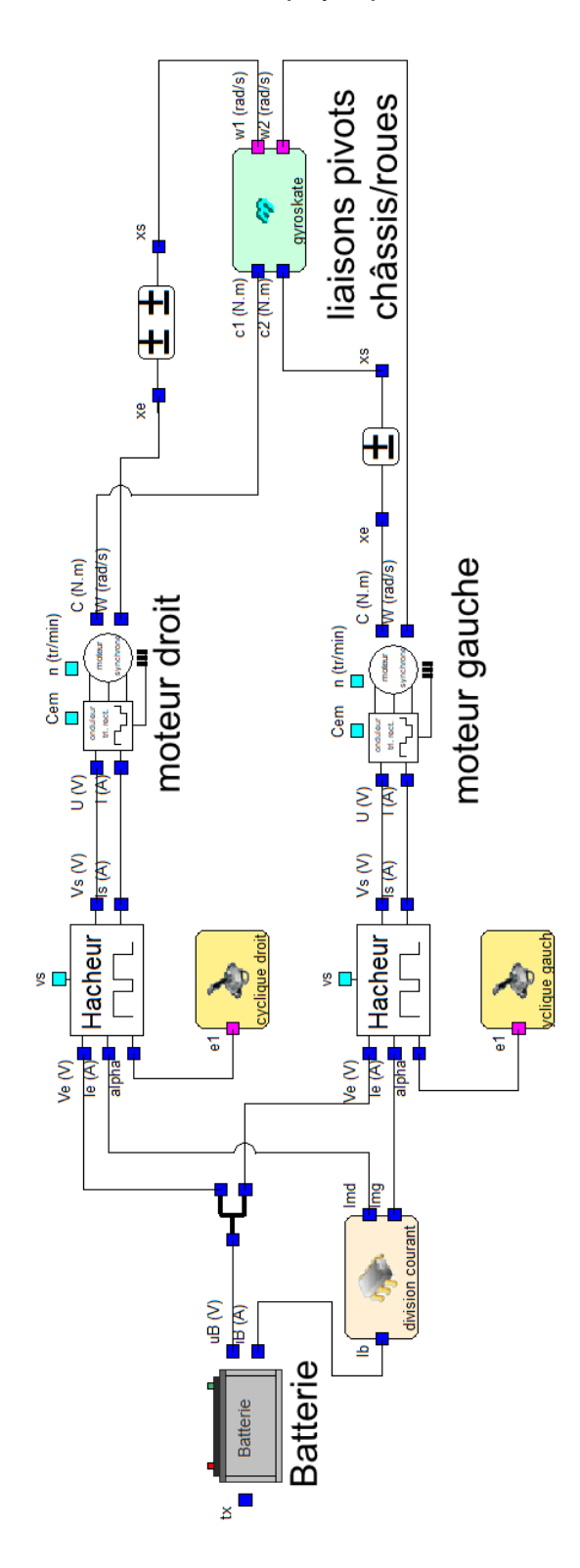

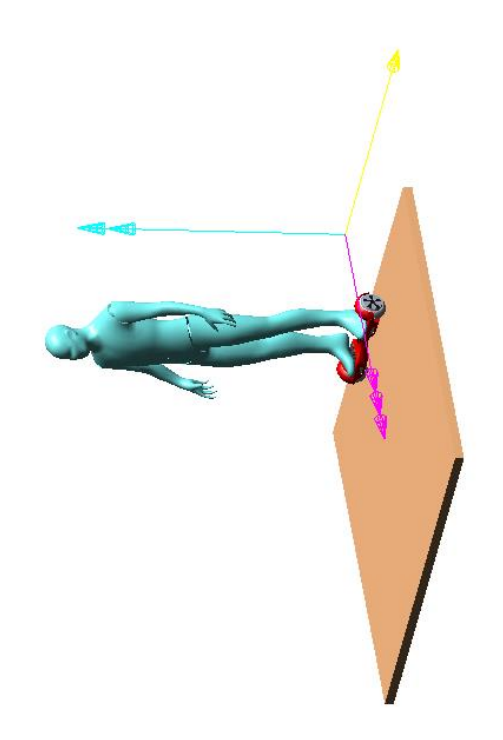

Page 15 / 19

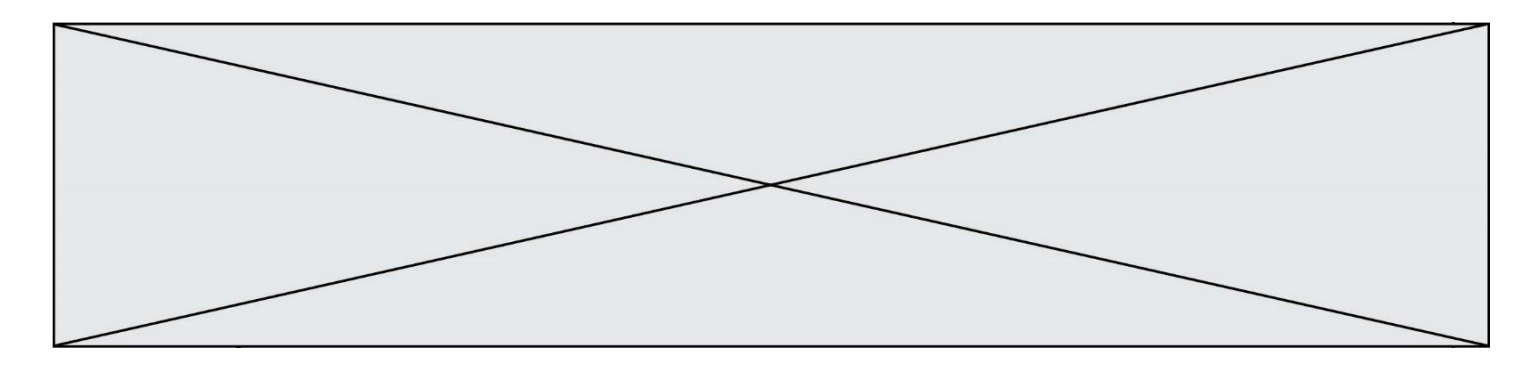

# **DOCUMENTS RÉPONSES**

#### **DR1 Question I-1 :** Diagramme de cas d'utilisations

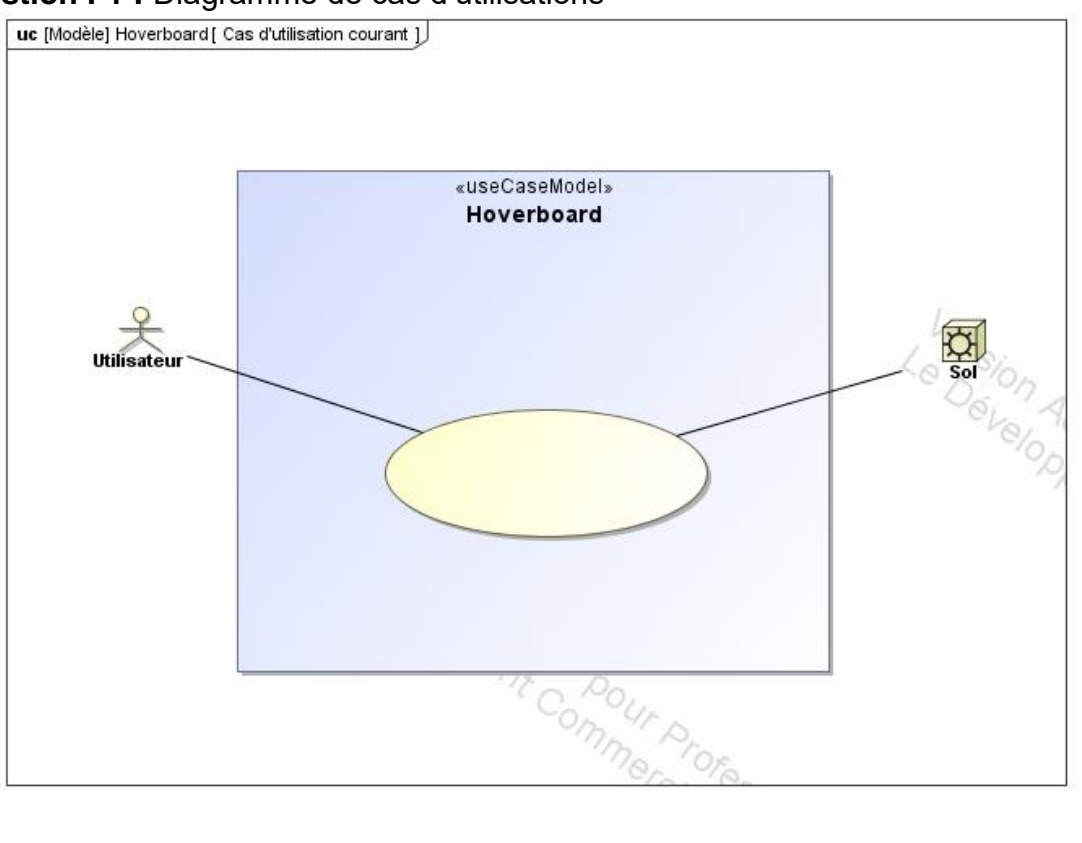

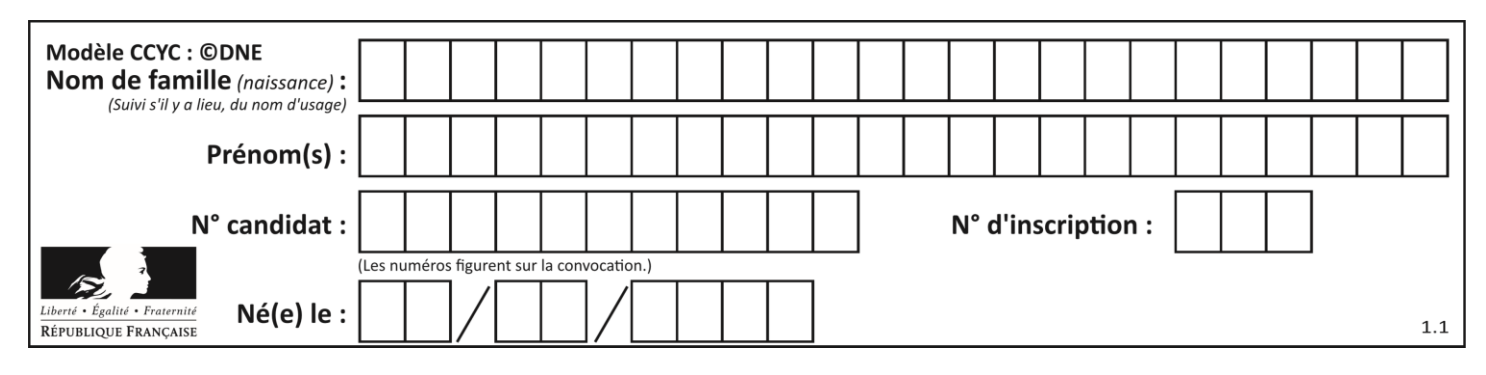

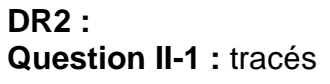

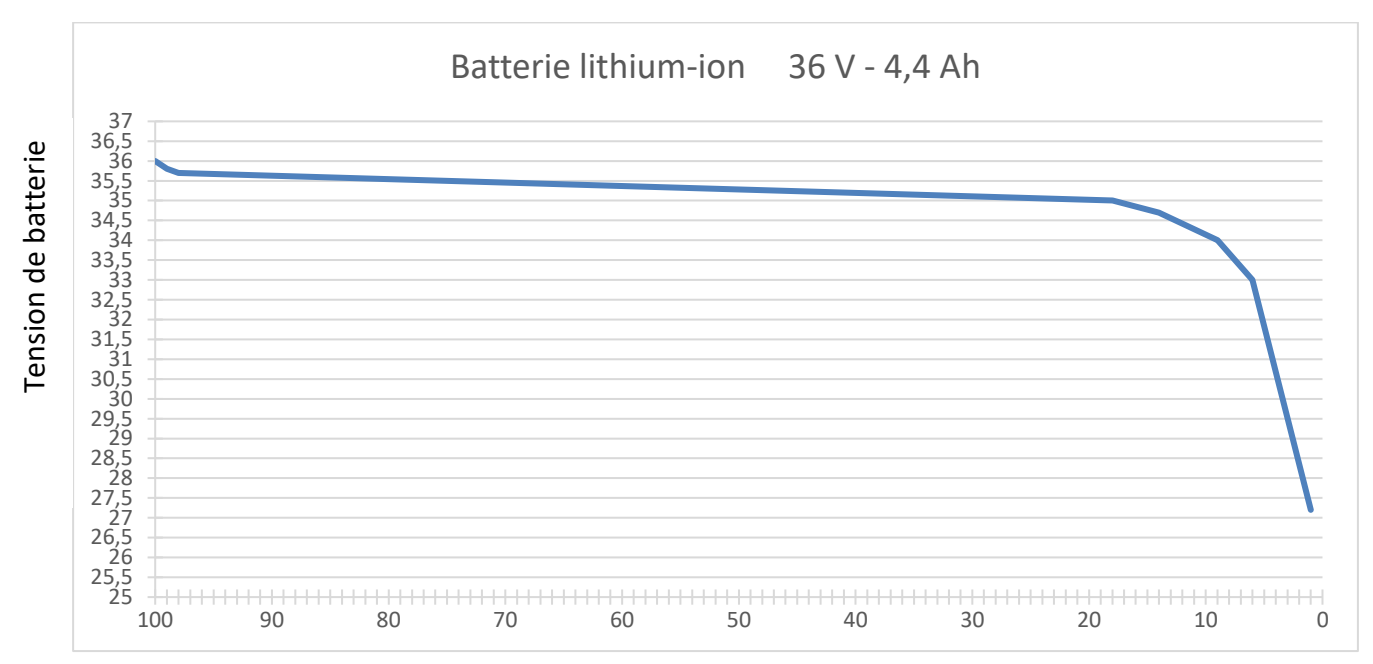

Charge restante (en %)

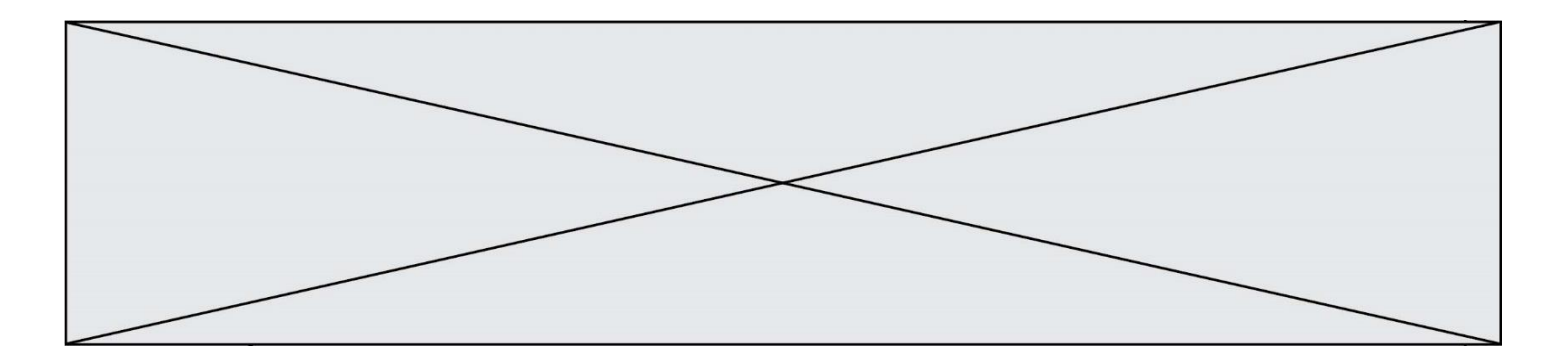

**DR3 Question II-4** : Algorigramme « Gestion des LEDs »

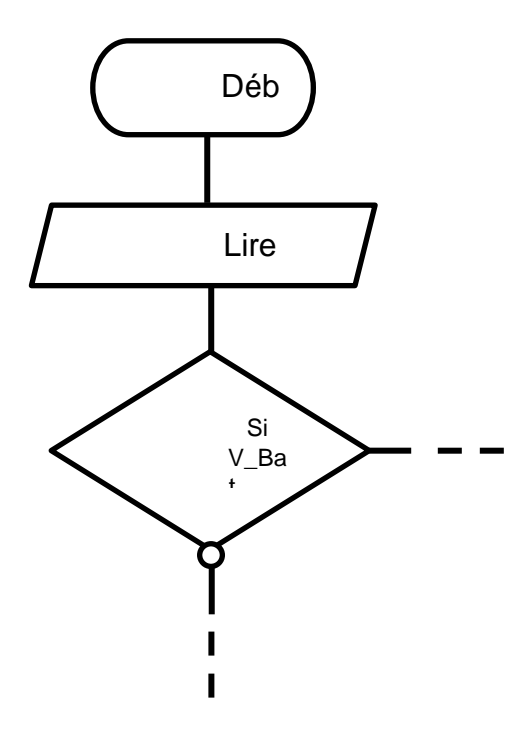

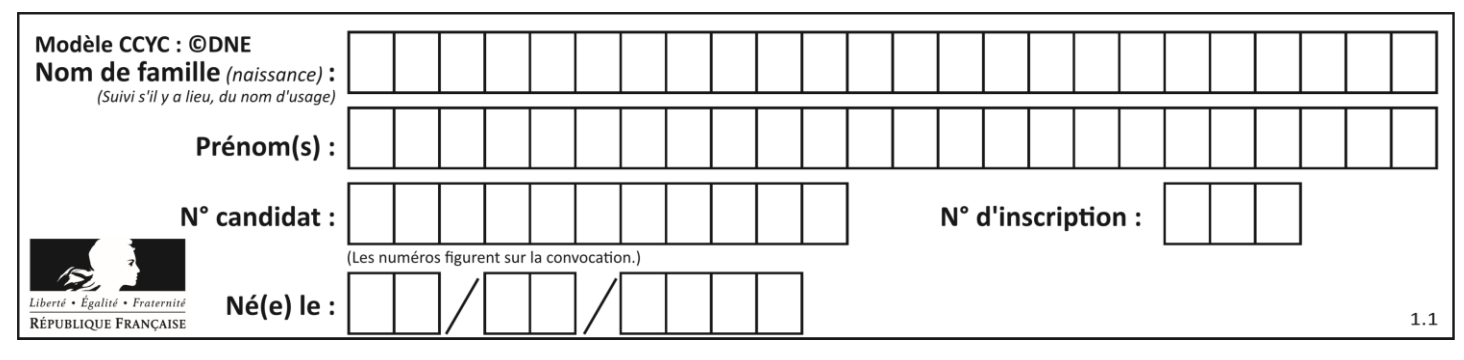

**DR4**

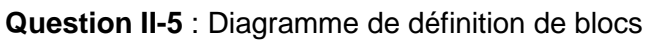

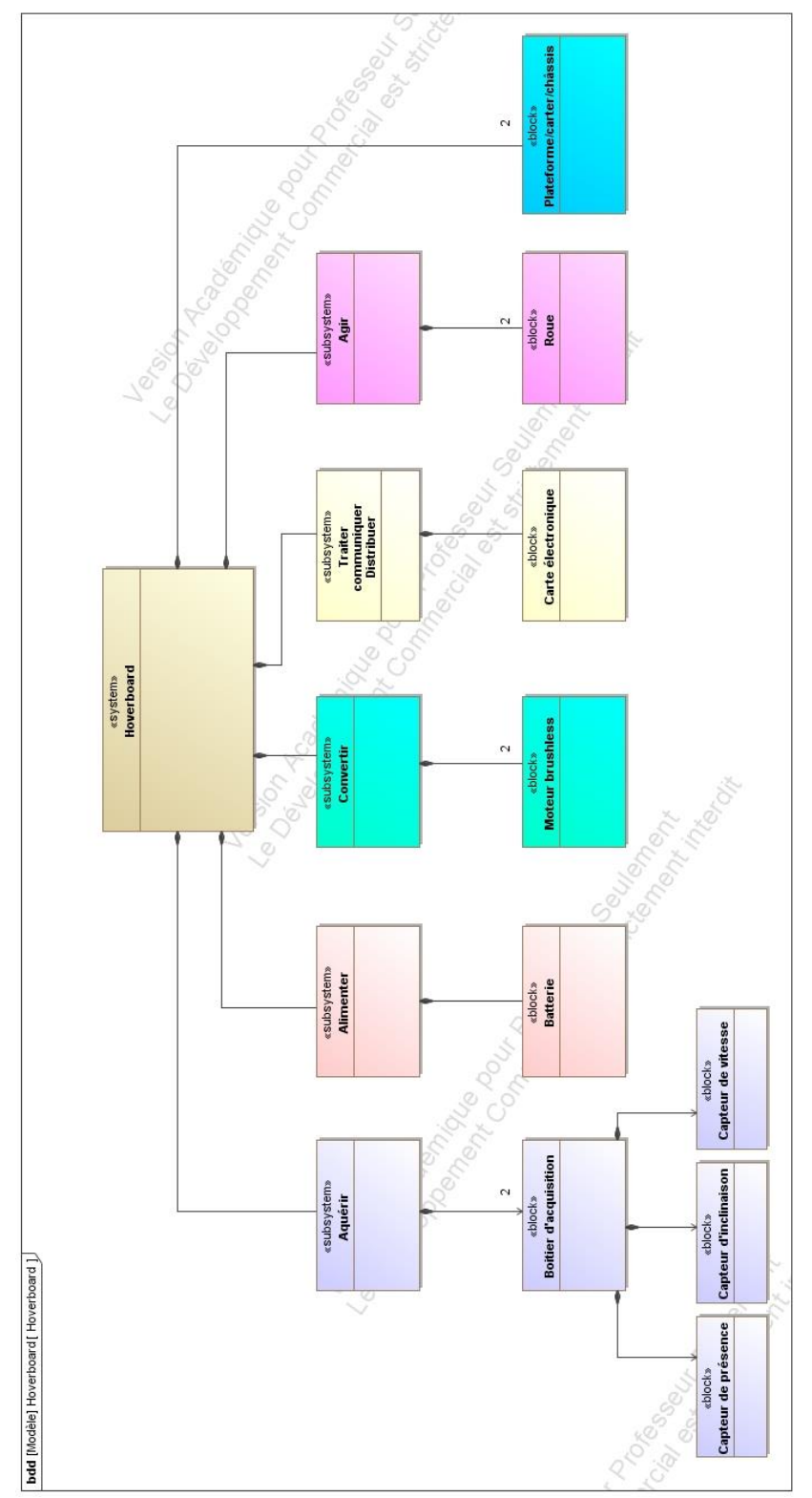

Page 19 / 19